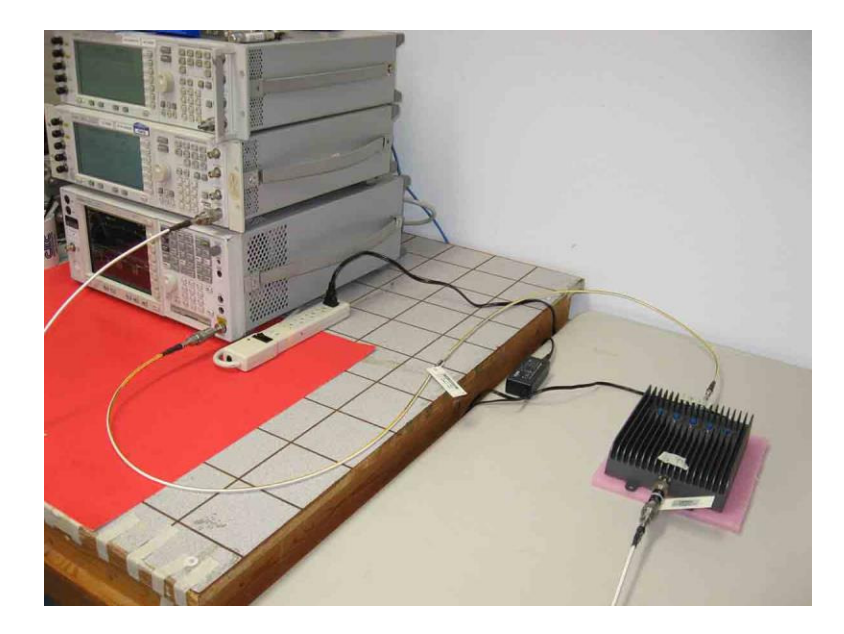

7.1, 7.2, 7.3, 7.5, 7.6, and 7.10 Test Setup

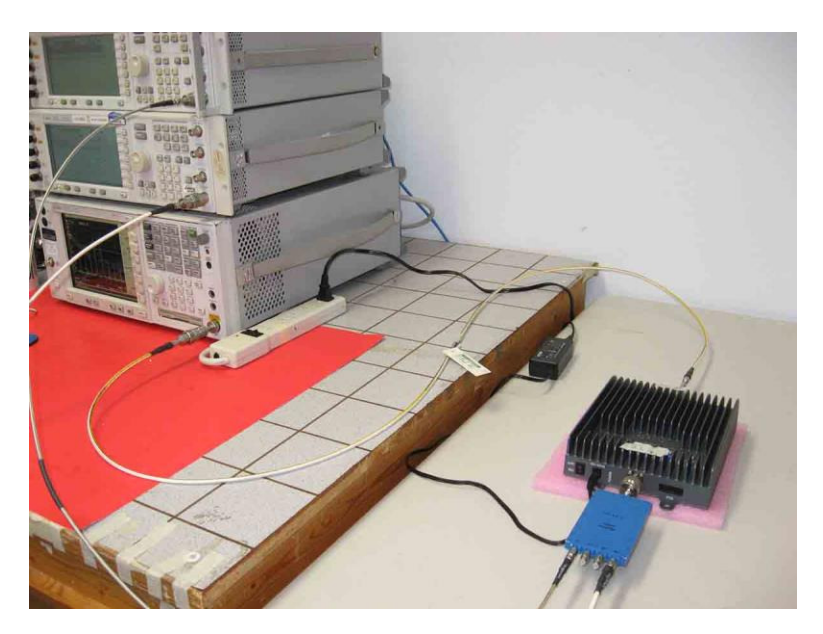

7.4 Test Setup

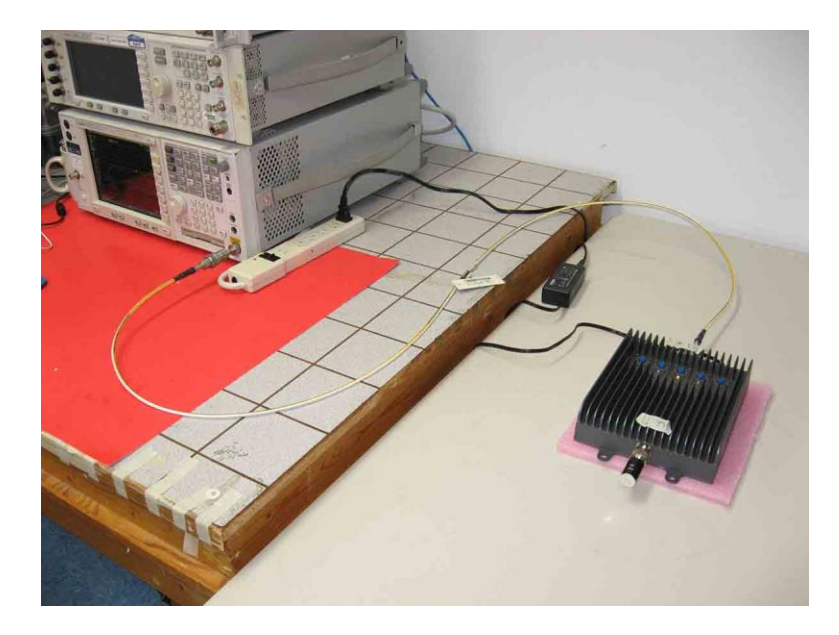

7.7.1 Figure 3

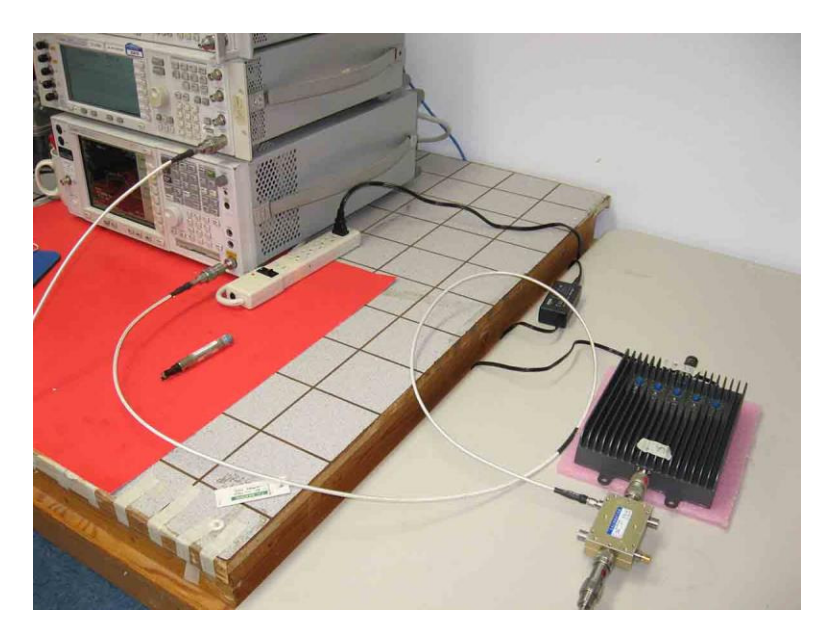

7.7.1 Figure 4

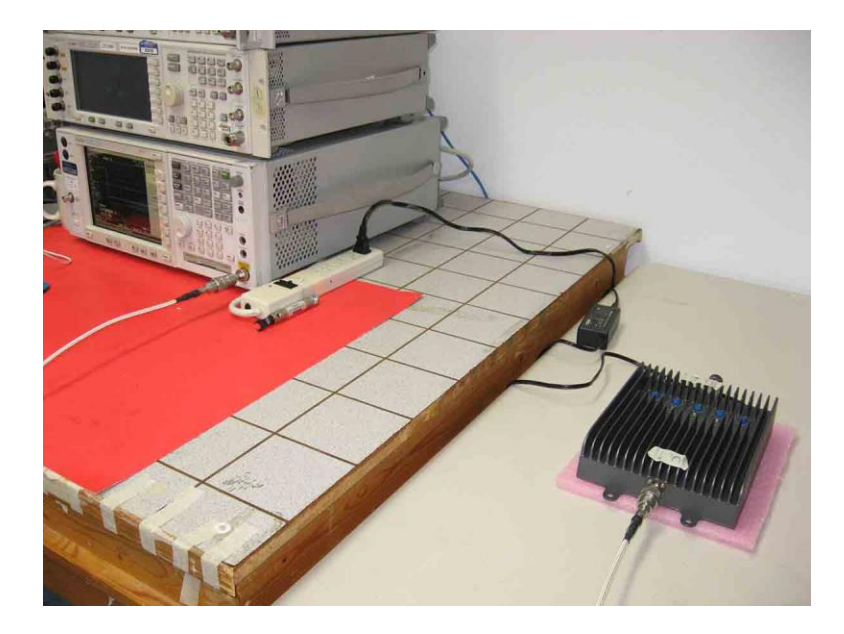

7.8 Test Setup

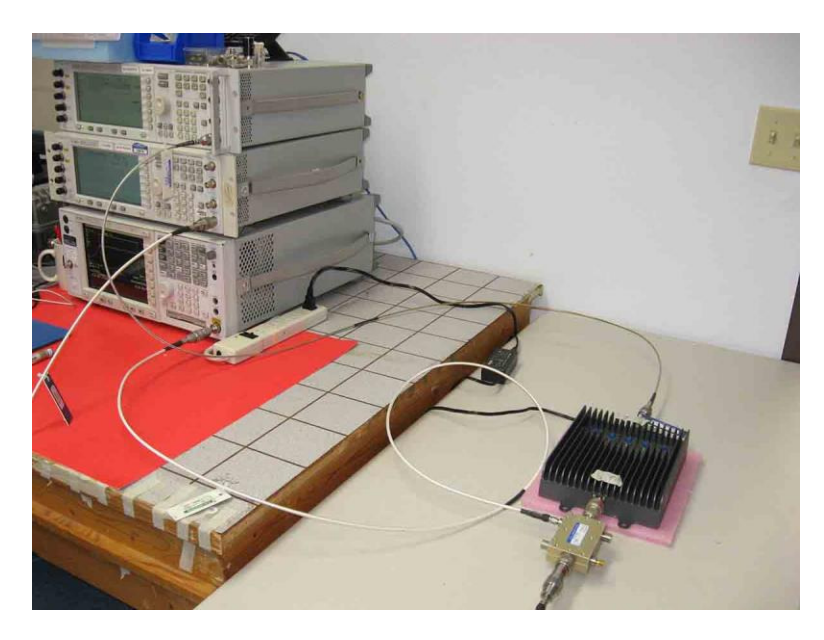

7.9 Test Setup

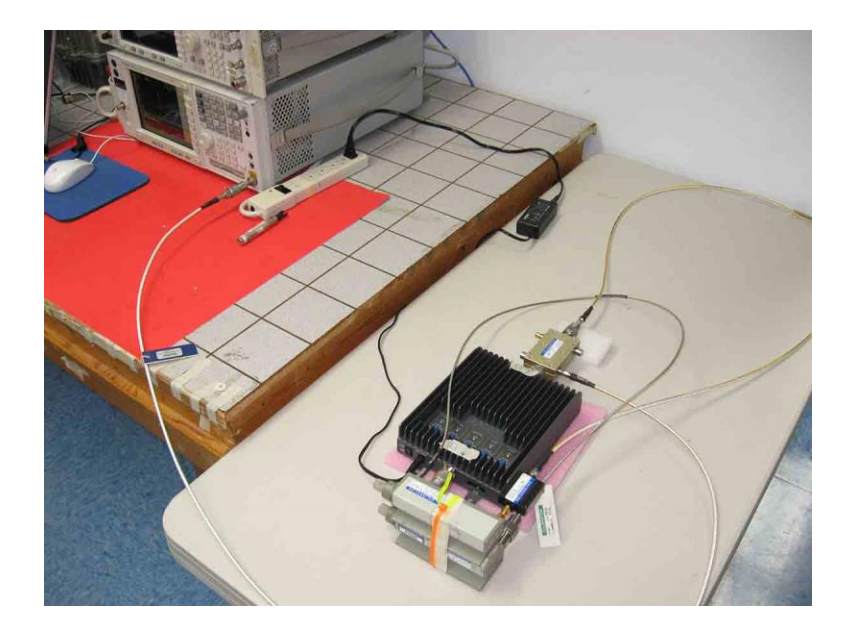

7.11.2 Test Setup

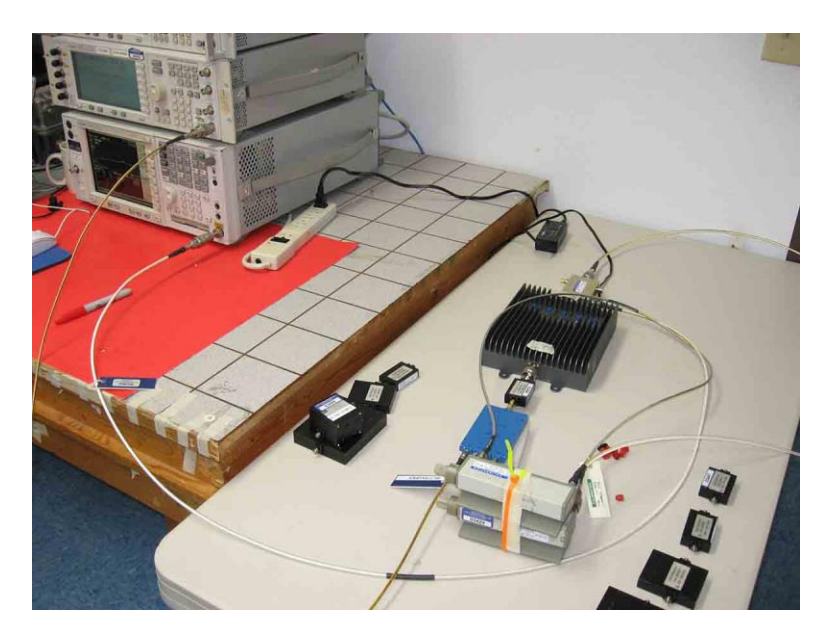

7.11.3 Test Setup